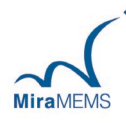

# **MMV413C**

串行通信接口,振动位移检测模块

### 主要特点

- 3.4-12V 电源输入
- 三轴振动位移微米级精度输出
- 三轴振动速度毫米级精度输出
- 三轴振动加速度输出
- 三轴振动频率输出
- 最高 20Hz 振动数据输出
- 最高 3333Hz 实时三轴加速度数据输出
- 416Hz 加速度峰值输出
- 串行全双工 460800bit,UART 从模块接口
- 一个可编程中断,支持振动事件检测
- 无铅符合 ROHS 标准

## 应用场景

- 工业 4.0 生产系统中的应用
- 新能源设备运行环境中的应用
- 运输货物中的应用
- 汽车部件自检中的应用
- 动力仓中的应用
- 家用电器中的应用
- 道路桥梁中的应用

## 产品概述

MMV413C 适应于各类工业振动环境,通过对机器或结构的工作进行振动状态监测、故障诊断、环境控制、等 级评定,测量机器或结构的受迫振动程度来获得被测对象的动态性能,如固有频率、阻尼、响应、模态等信息, 找出薄弱环节,改进设计以提高机器或结构的抗振能力,或通过隔振处理改善机械的工作环境和性能。

MMV413C 提供全双工串口通信模式,基于自定义通信协议,支持命令接收和数据上报。内置中断功能可以根 据参数配置及时触发响应。

衡量一个振动行为有三种指标: 振动位移, 振动速度, 振动加速度。

MMV413C 以自定义协议的方式输出振动频率、位移、速度、加速度的算法模式, 或实时加速度模式, 或实时 加速度峰值模式。

## 目录

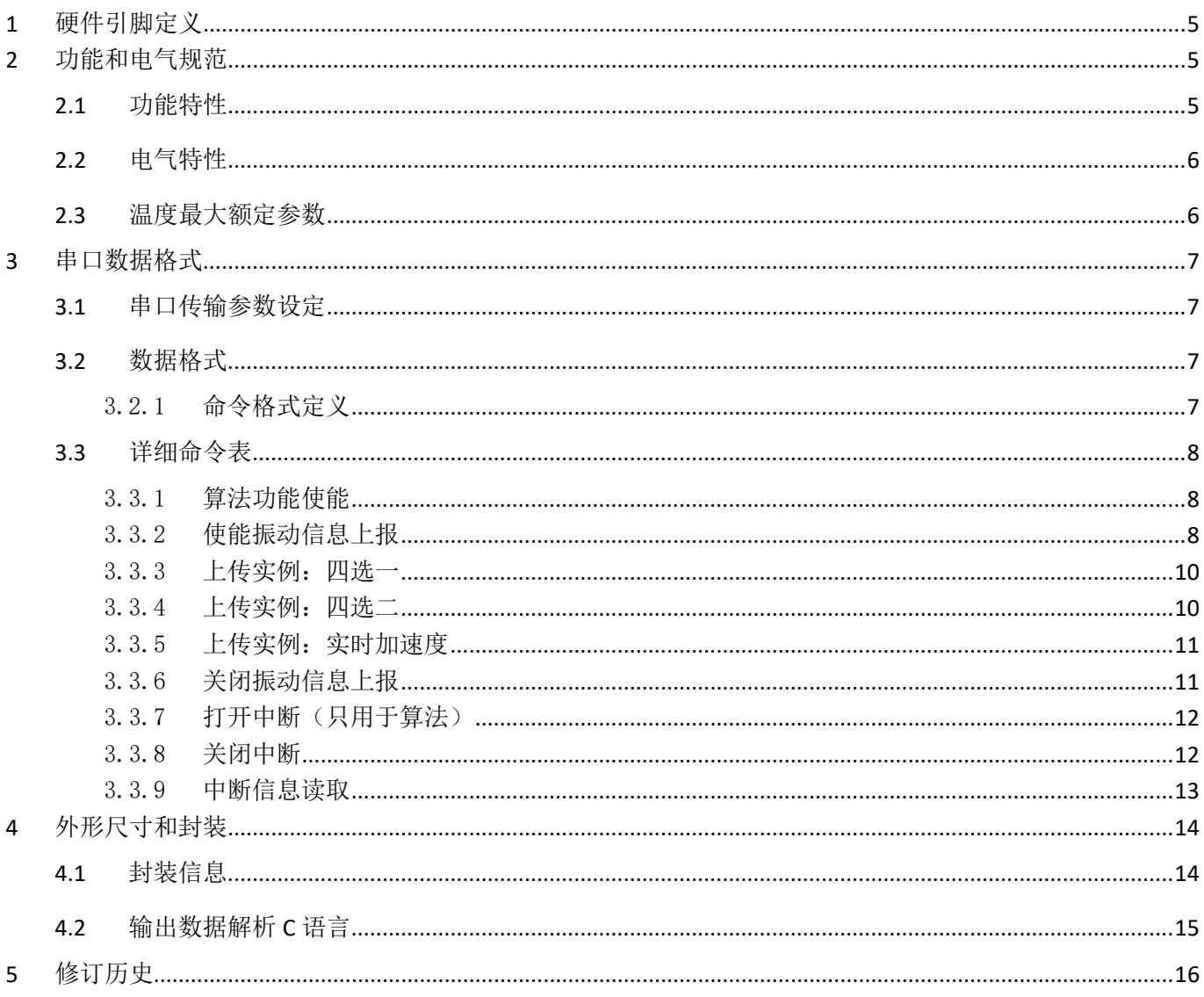

## 图形目录

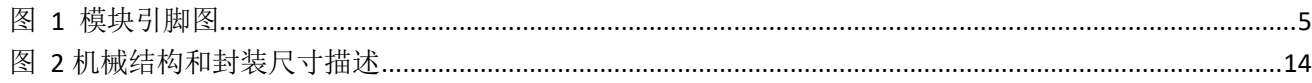

## 表格目录

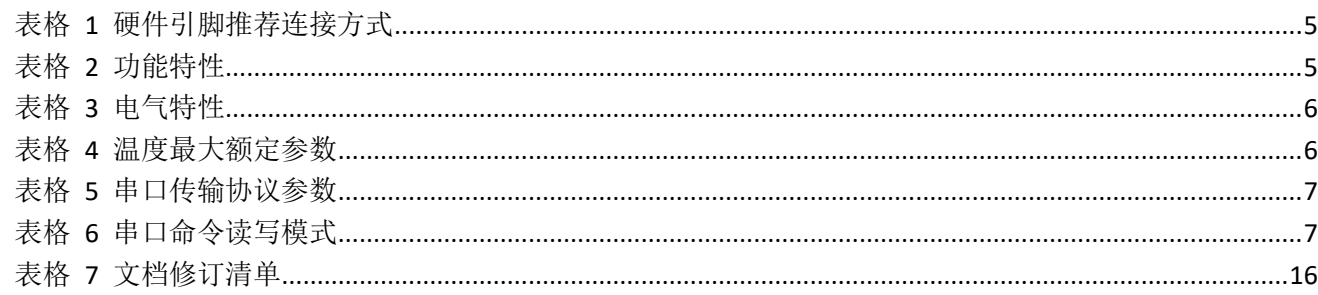

## <span id="page-4-0"></span>**1** 硬件引脚定义

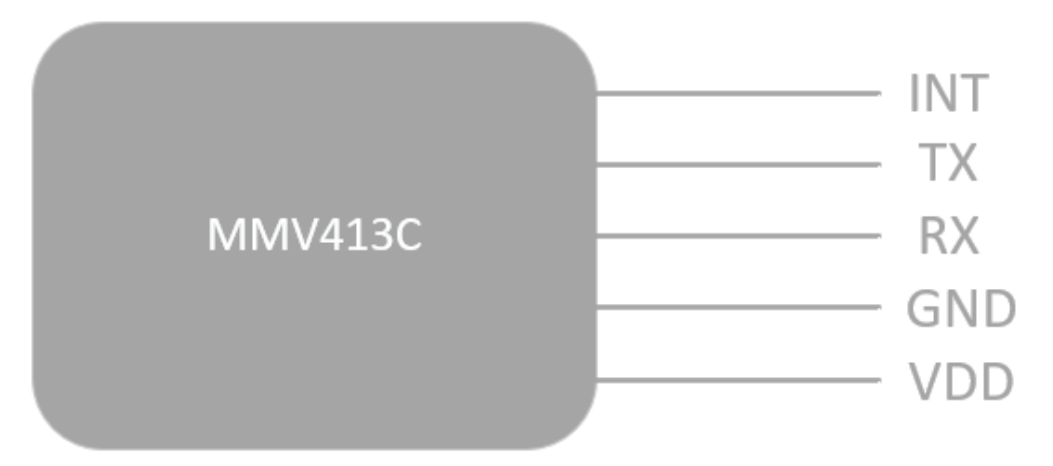

#### 图 1 模块引脚图

<span id="page-4-4"></span><span id="page-4-3"></span>表格 1 硬件引脚推荐连接方式

| 引脚序列 | 名称         | 线色 | 功能描述               |
|------|------------|----|--------------------|
|      | <b>INT</b> | 蓝  | 中断脚,低电平有效,超过设定阈值触发 |
|      | ТX         | 灰  | 数据发送脚              |
|      | <b>RX</b>  | 褐  | 数据接收脚              |
|      | GND        | 黑  | 接地脚                |
|      | VDD        | 黄  | 电源脚                |

# <span id="page-4-1"></span>**2** 功能和电气规范

## <span id="page-4-2"></span>**2.1** 功能特性

VDD =5 V, T = 25 ℃ 标准测试环境, 除非另有标注

<span id="page-4-5"></span>表格 2 功能特性

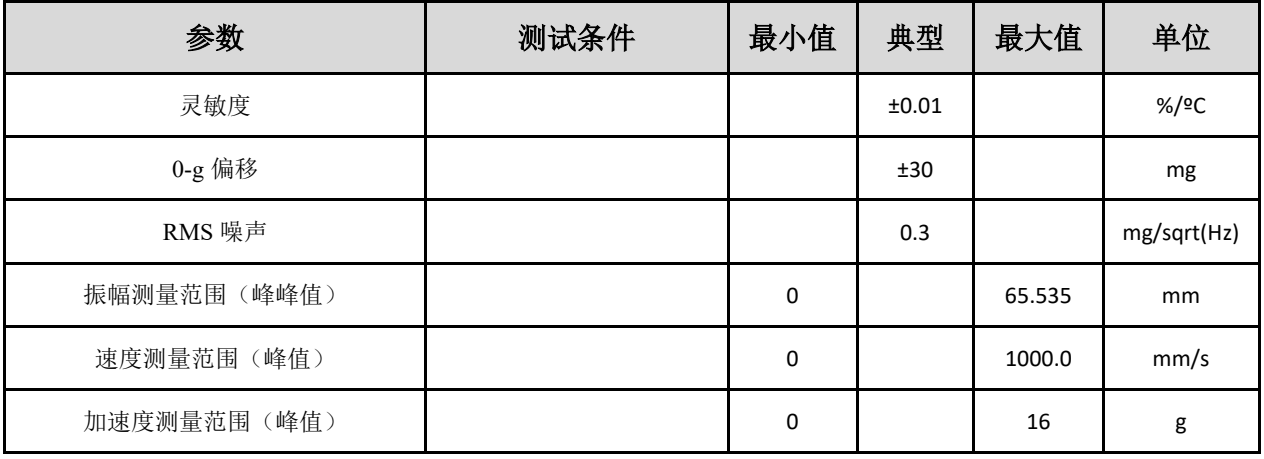

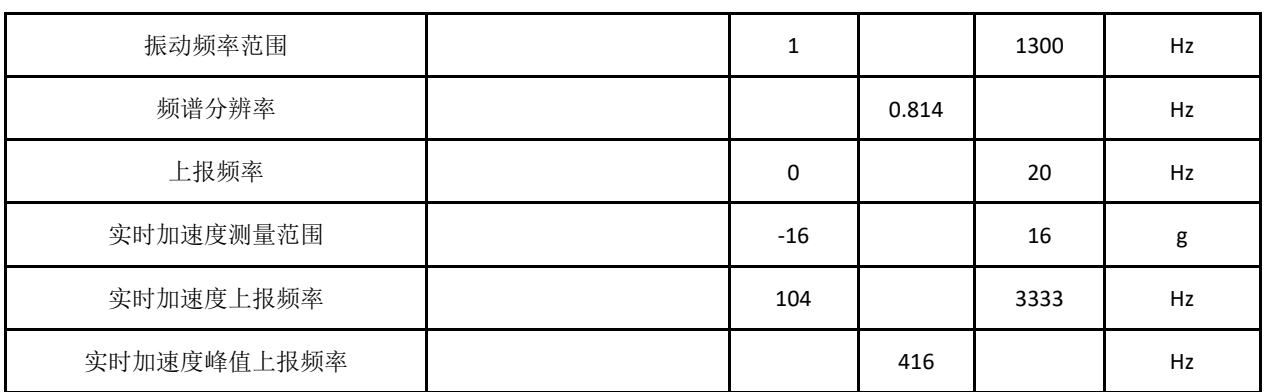

## <span id="page-5-0"></span>**2.2** 电气特性

#### <span id="page-5-2"></span>表格 3 电气特性

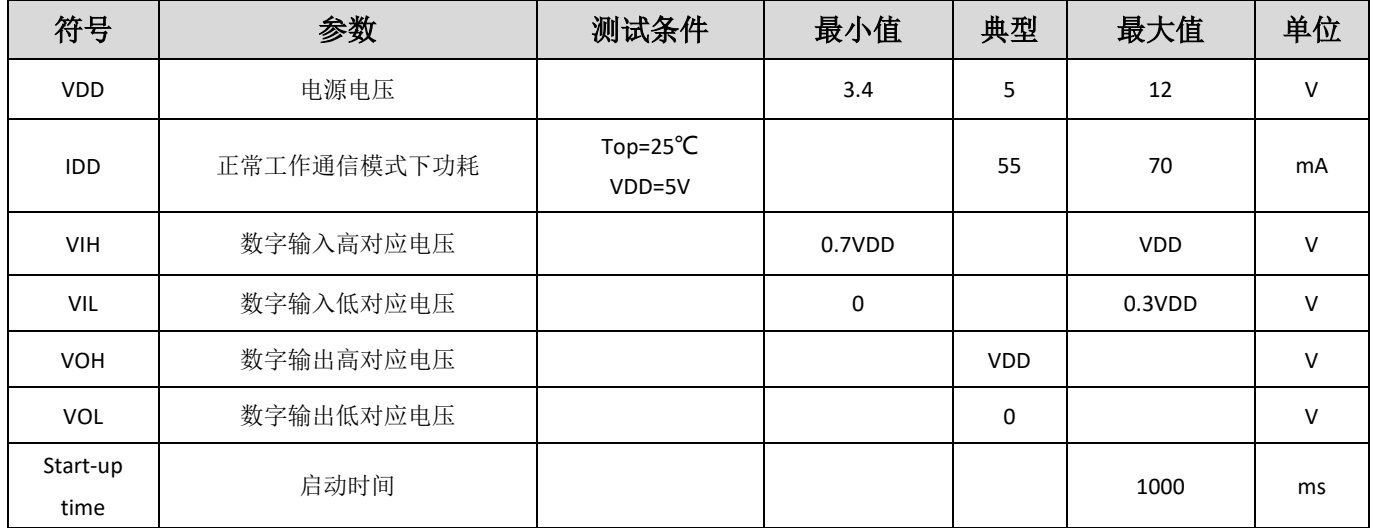

## <span id="page-5-1"></span>**2.3**温度最大额定参数

环境温度高于下列表格中"绝对最大额定参数"可能会造成永久性损坏设备。这仅仅是存储或运输环境的温度等 级,运行情况下温度也必须严格遵守下列表格中参数。长时间接触最大额定值条件可能影响设备的可靠性。 表格 4 温度最大额定参数

<span id="page-5-3"></span>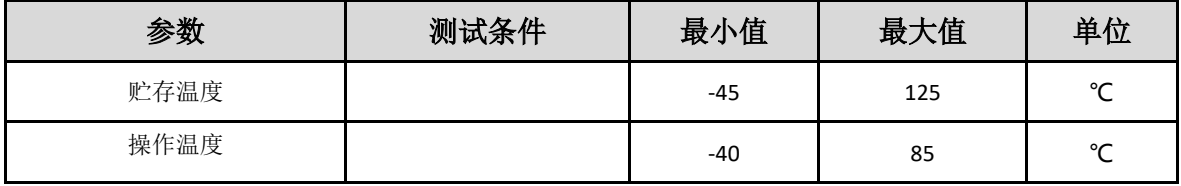

## <span id="page-6-0"></span>**3** 串口数据格式

## <span id="page-6-1"></span>**3.1**串口传输参数设定

#### <span id="page-6-4"></span>表格 5 串口传输协议参数

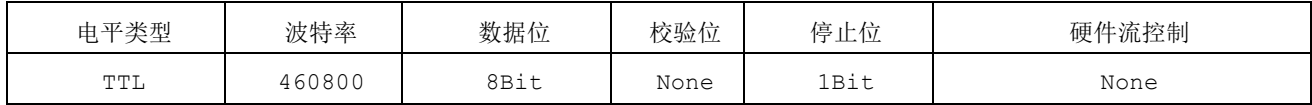

## <span id="page-6-2"></span>**3.2**数据格式

MMV413C 提供振动频率、振动位移, 振动速度, 振动加速度数据。

#### 3.2.1 命令格式定义

#### <span id="page-6-5"></span><span id="page-6-3"></span>表格 6 串口命令读写模式

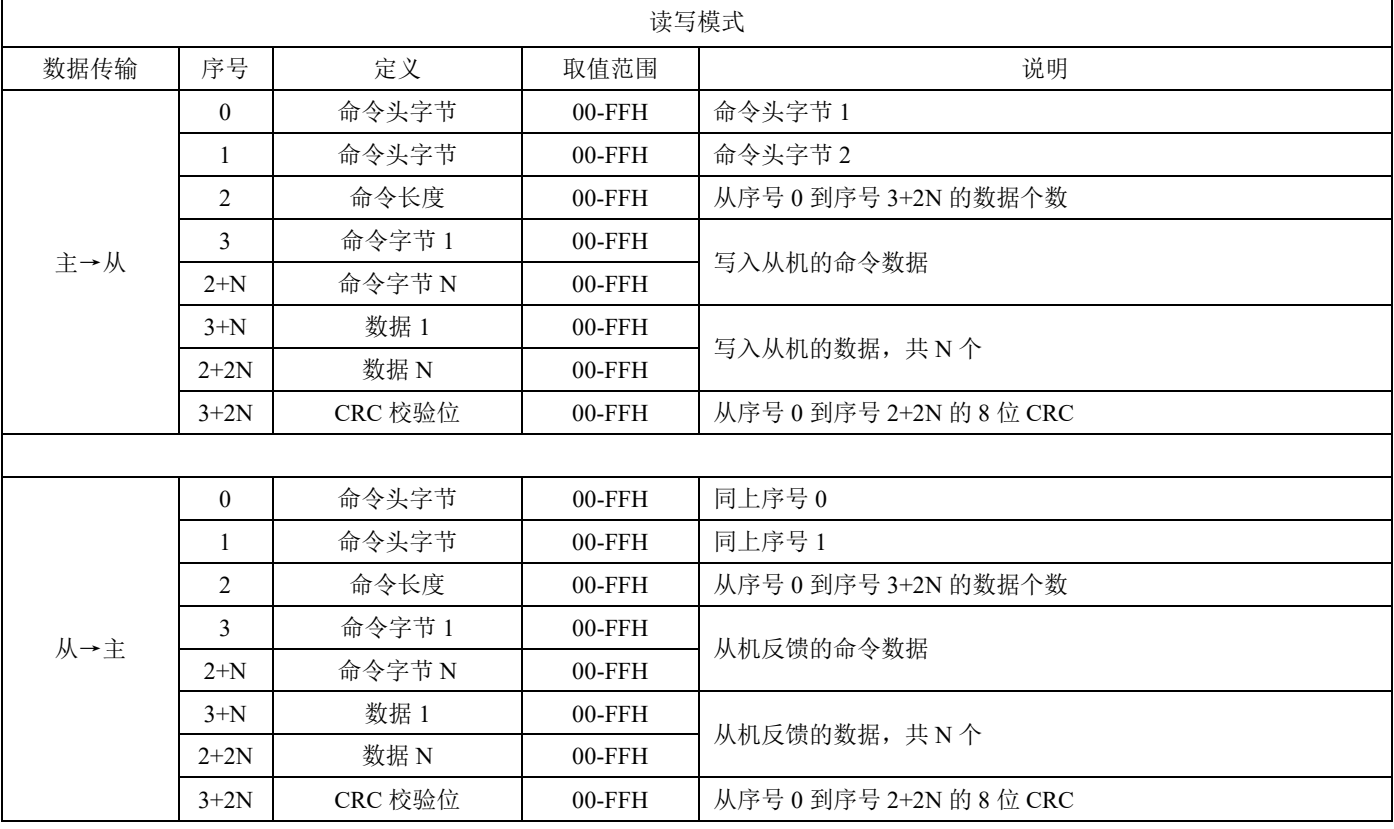

## <span id="page-7-1"></span><span id="page-7-0"></span>**3.3**详细命令表

#### 3.3.1 算法功能使能

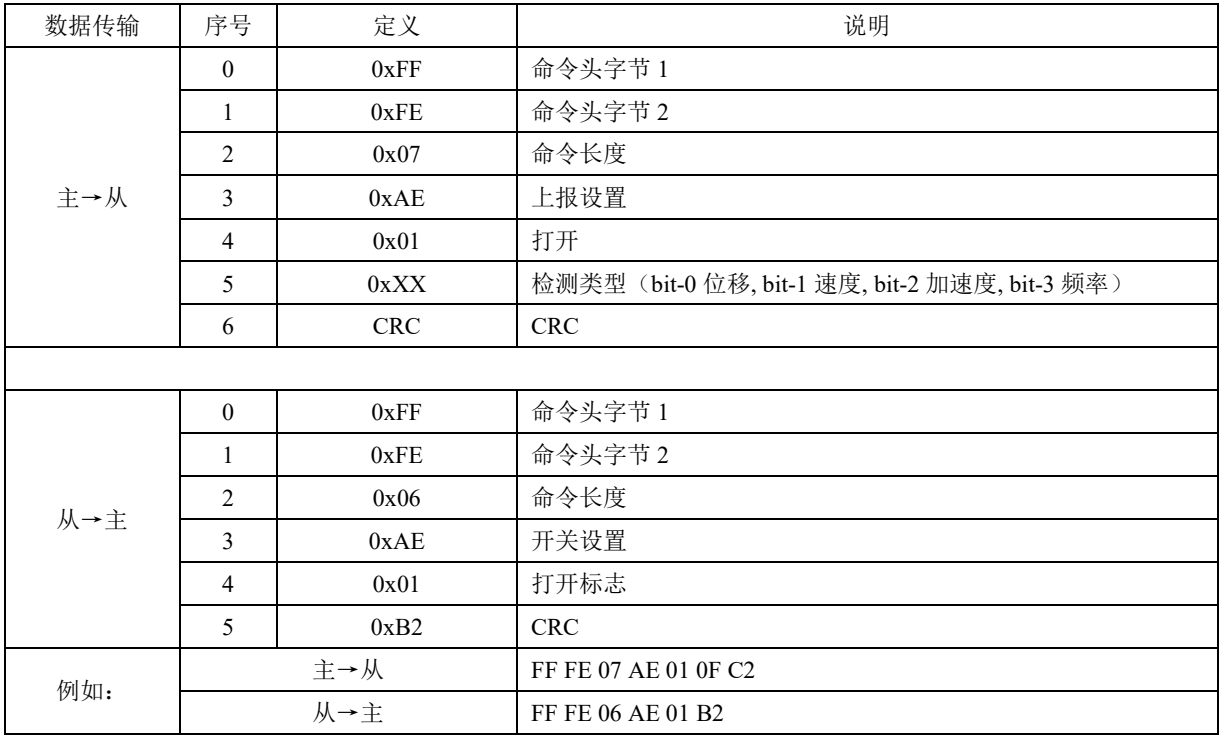

#### 3.3.2 使能振动信息上报

<span id="page-7-2"></span>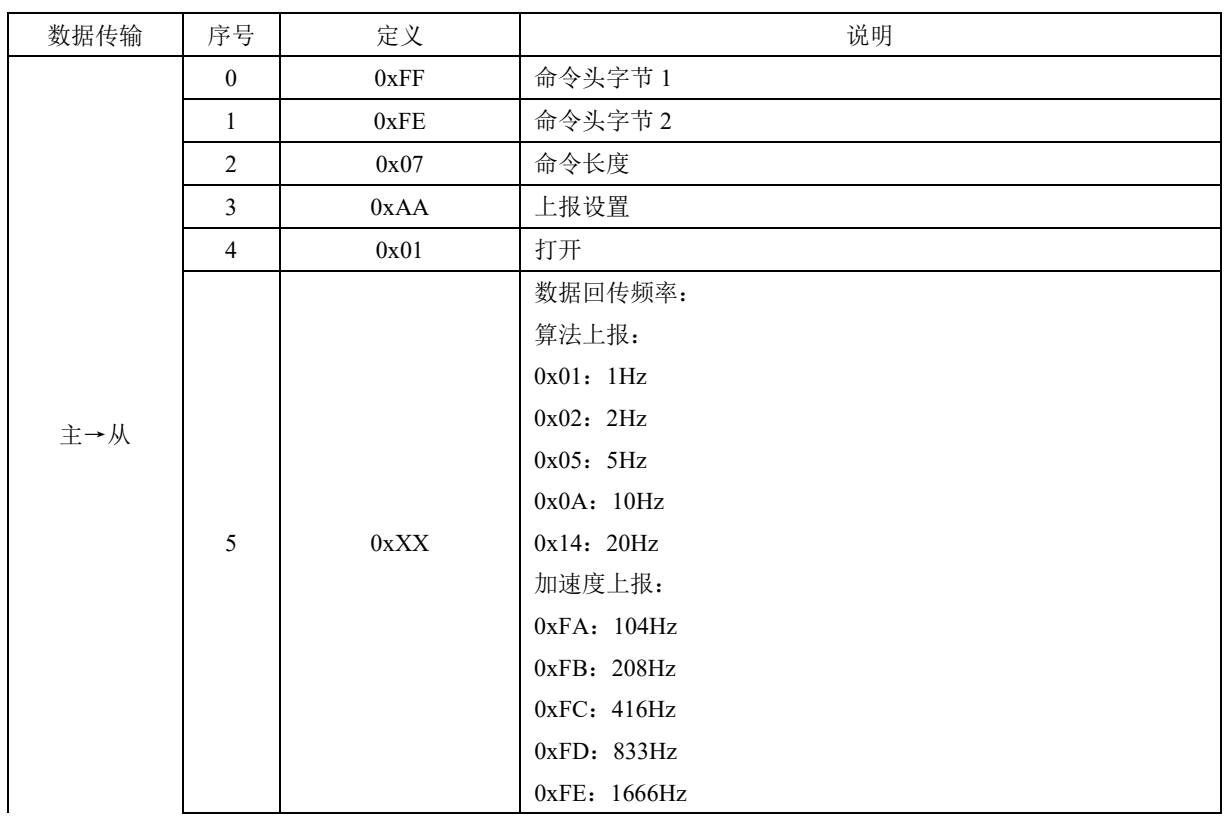

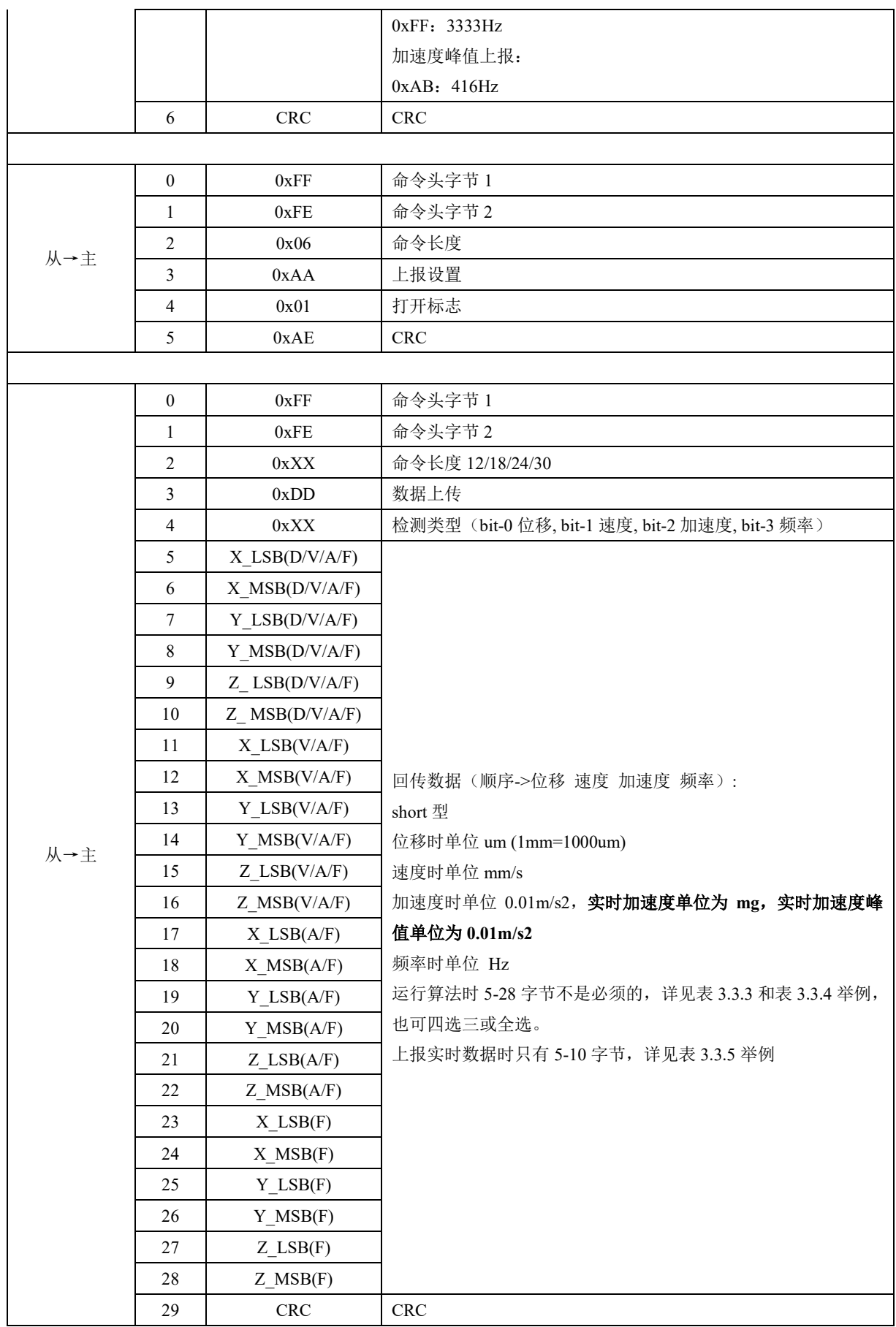

<span id="page-9-0"></span>3.3.3 上传实例:四选一

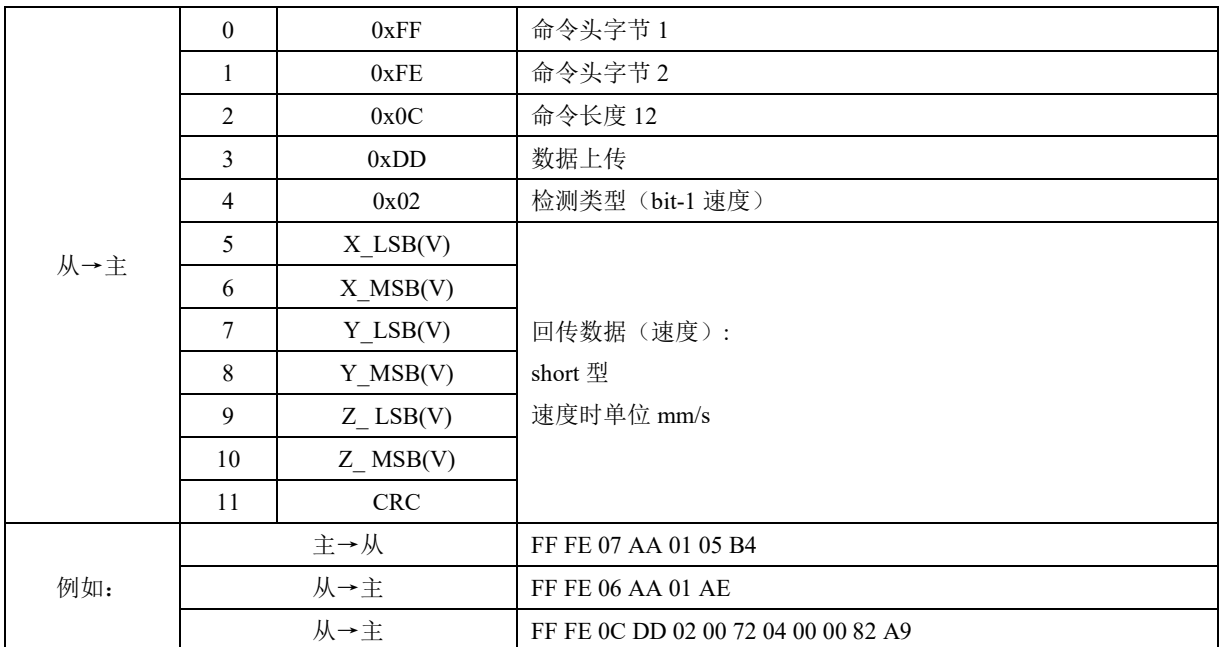

### <span id="page-9-1"></span>3.3.4 上传实例:四选二

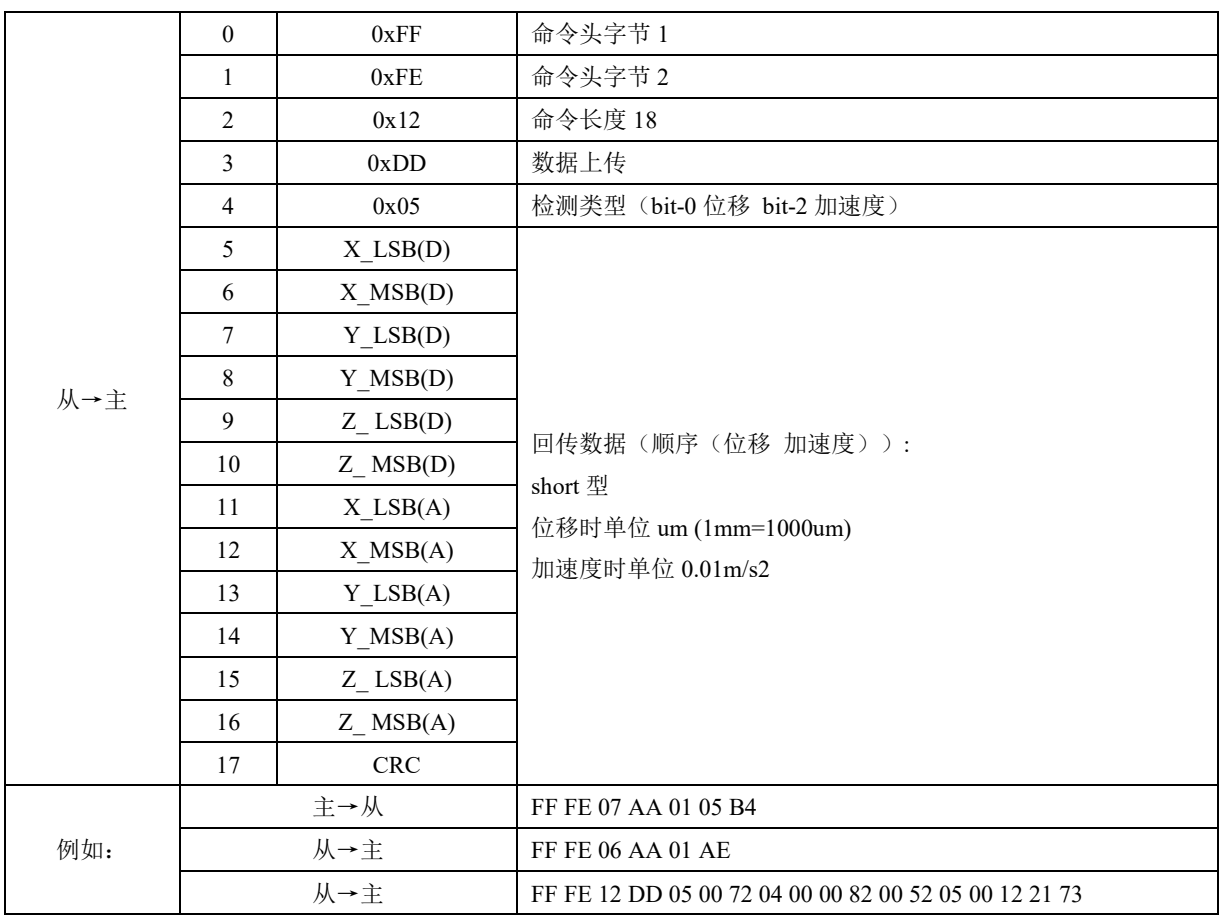

## <span id="page-10-0"></span>3.3.5 上传实例:实时加速度

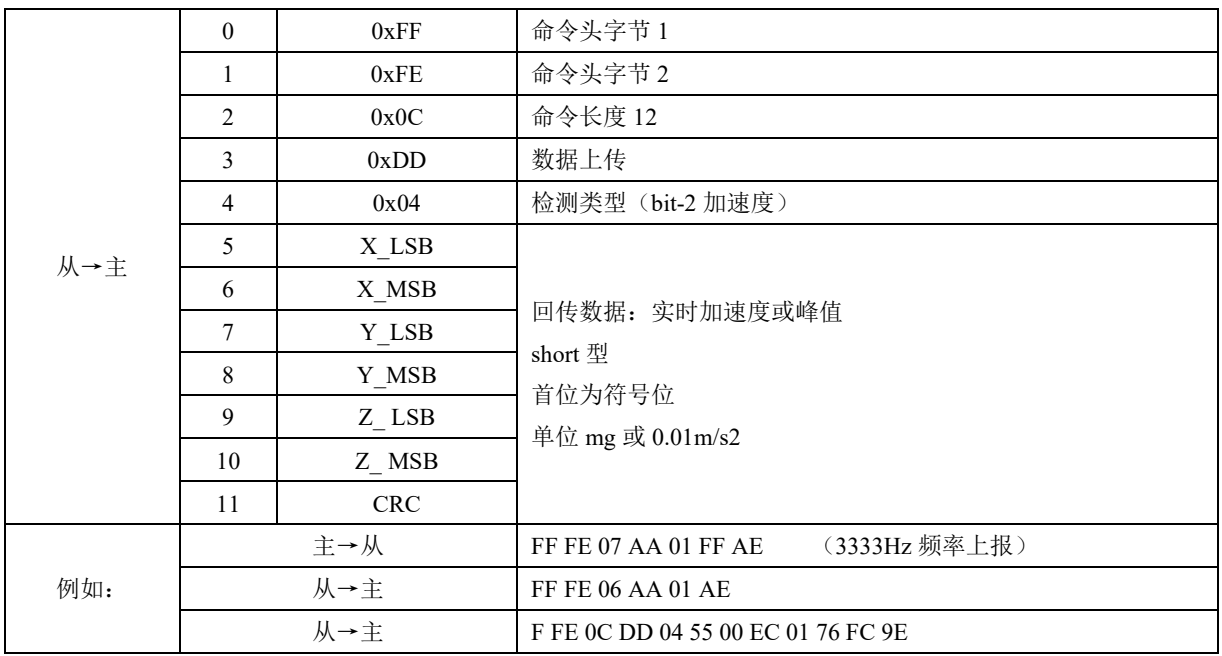

#### 3.3.6 关闭振动信息上报

<span id="page-10-1"></span>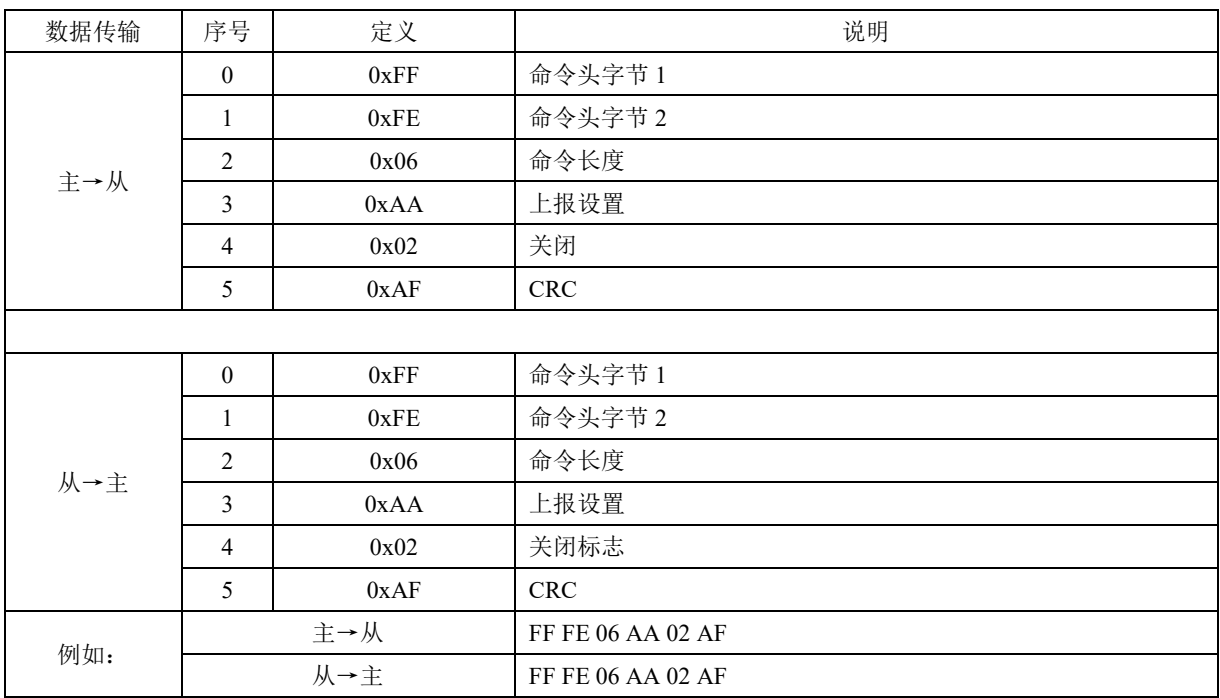

#### 3.3.7 打开中断(只用于算法)

<span id="page-11-0"></span>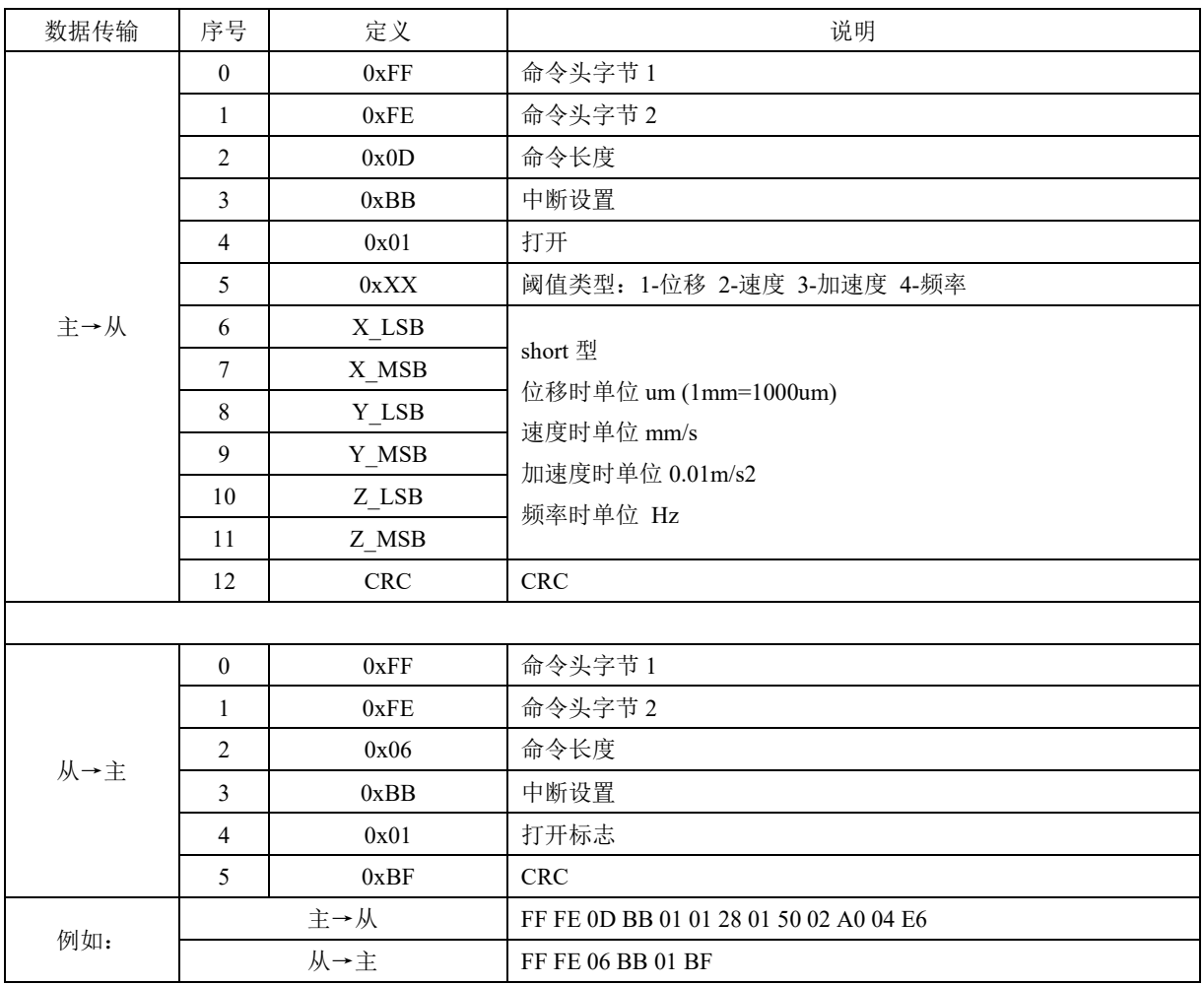

#### <span id="page-11-1"></span>3.3.8 关闭中断

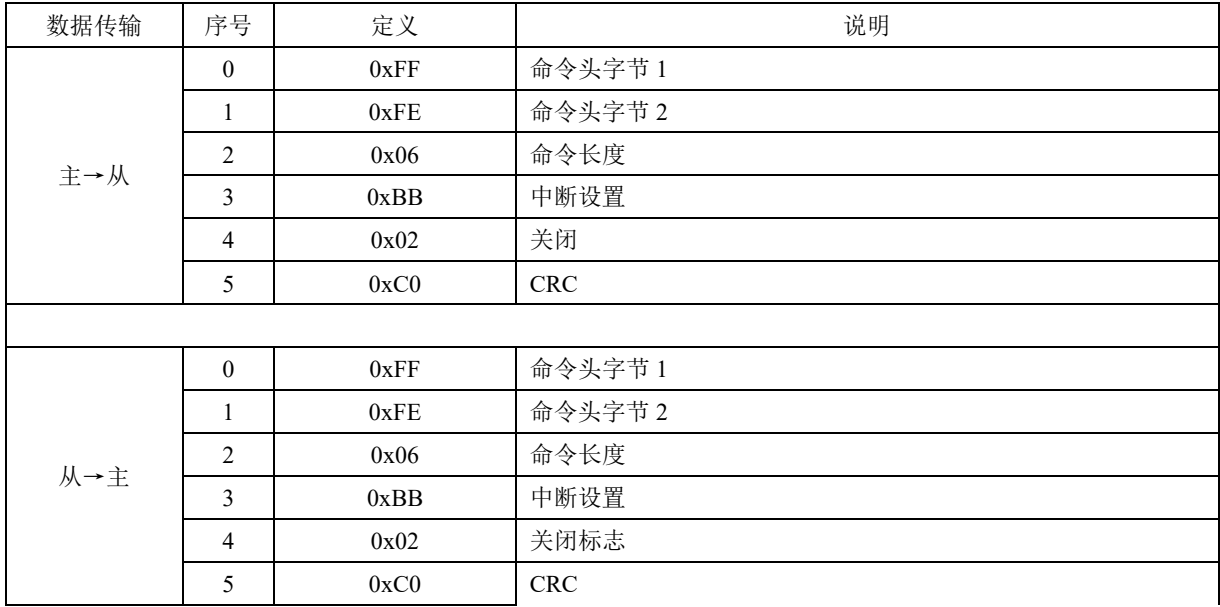

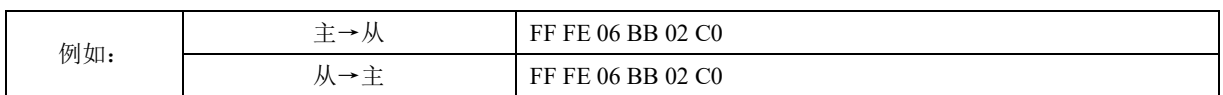

#### 3.3.9 中断信息读取

<span id="page-12-0"></span>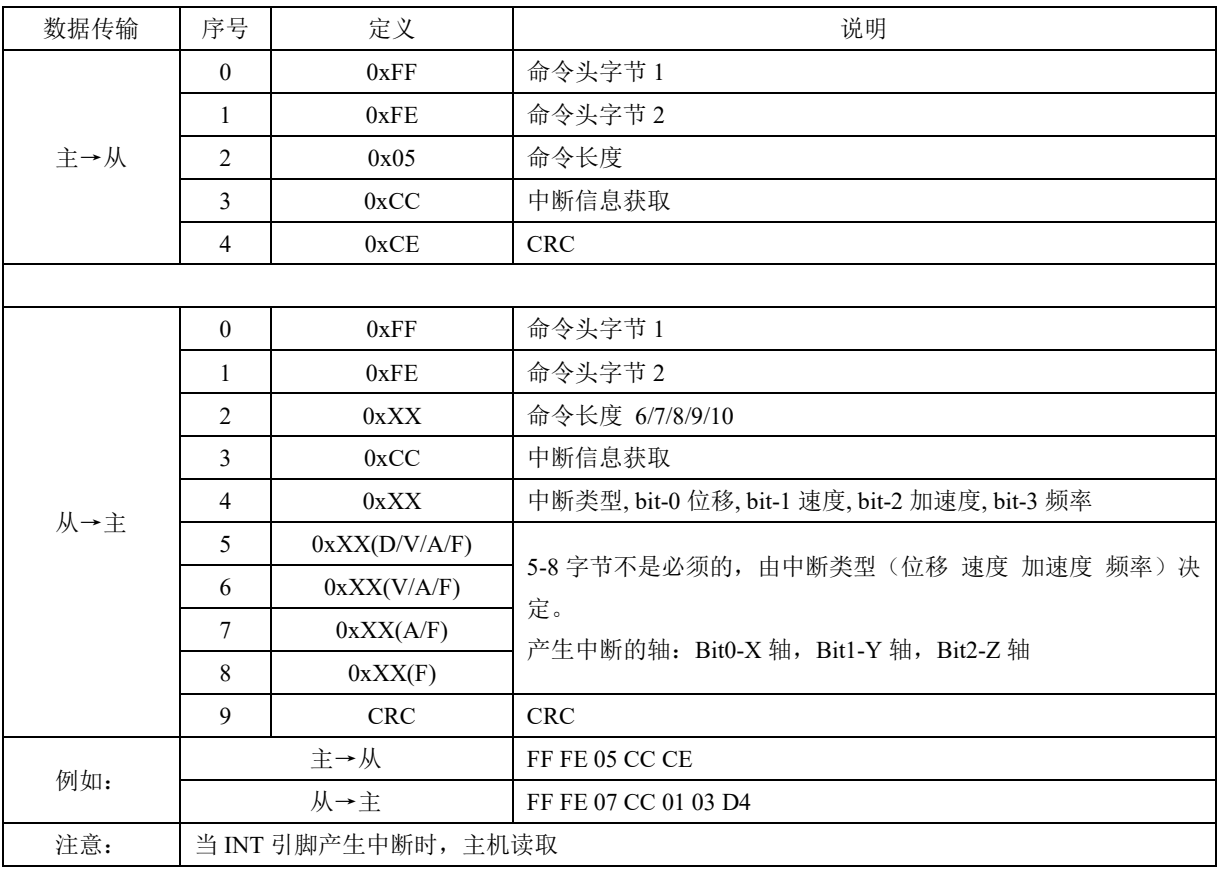

# <span id="page-13-0"></span>**4** 外形尺寸和封装

## <span id="page-13-1"></span>**4.1**封装信息

产品尺寸:L71\*W37\*H26 (mm)

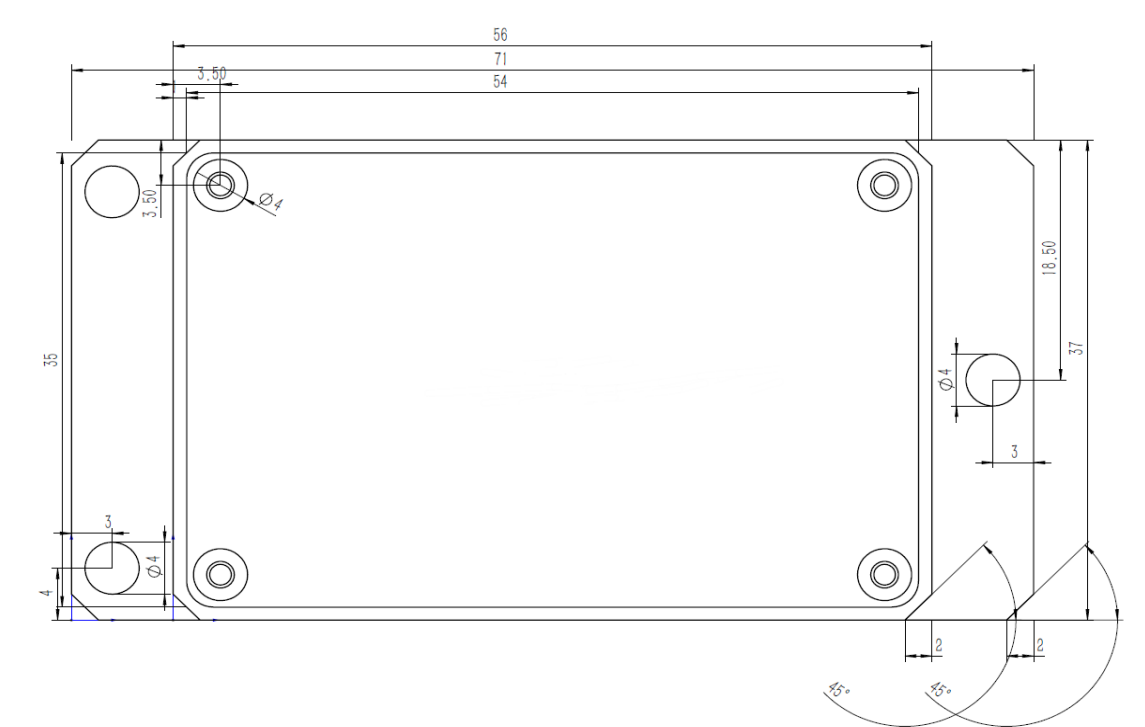

俯视图

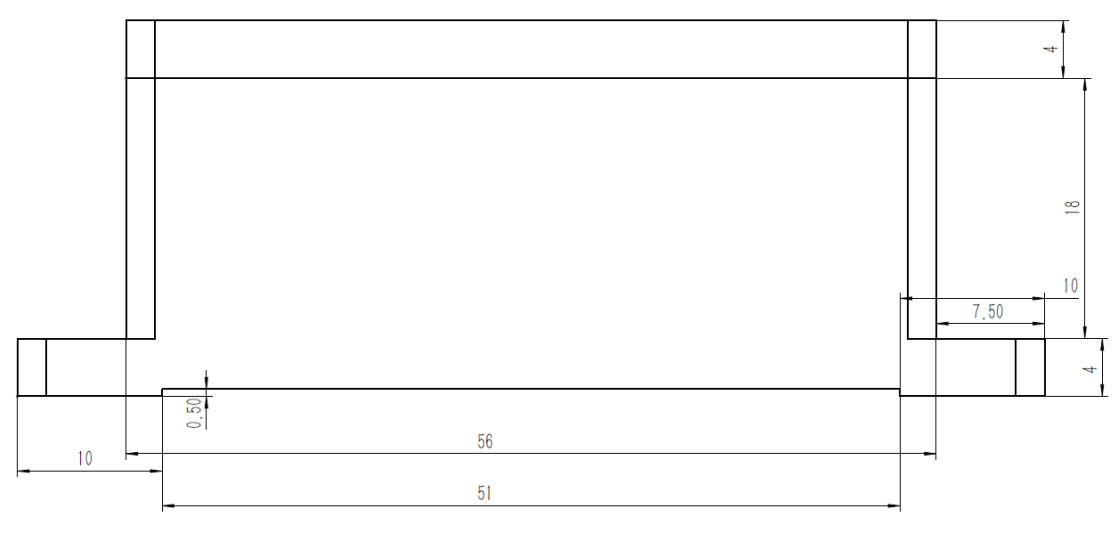

<span id="page-13-2"></span>侧视图 图 2 机械结构和封装尺寸描述

## <span id="page-14-0"></span>**4.2**输出数据解析 **C** 语言

```
extern int16 t gX acc;
extern int16 t gY acc;
extern int16_t gZ_acc;
unsigned char calc_infomation_crc_u(unsigned char *transfer_buffer, unsigned char len) {
    int ki;
    unsigned char temp dat = 0;for (ki = 0; ki < len; ki++) {
        temp dat += *(transfer buffer + ki);
    }
    return temp_dat;
}
bool parse_data(uint8_t *data_string) {
    int16 t x acc, y acc, z acc;
    uint16 t check sum, length t;
    //Verify packet heading information
    if (data string[0] != 0xFF && data string[1] != 0xFE && data string[3] != 0xDD) {
        printf("Data heading error");
        return false;
    }
    length t = data string[2];check sum = calc infomation crc u(data string, length t-1);
    if (data string[length t-1] != (check sum & 0xFF)) {
        printf("CRC error");
        return false;
    }
    //Assemble data,if only Acc
    x acc = (int16 t)((data string[5] & 0xFF) | (data string[6] \langle\langle 8 \rangle);
    y acc = (int16 t)((data string[7] & 0xFF) | (data string[8] \langle\langle 8 \rangle \rangle;
    z acc = (int16 t)((data string[9] & 0xFF) | (data string[10] \langle\langle 8 \rangle \rangle;
    //Scale and store data
    gX acc = x \text{ acc};gY acc = y acc;qZ acc = z acc;
    return true;
}
```
# <span id="page-15-0"></span>**5** 修订历史

#### <span id="page-15-1"></span>表格 7 文档修订清单

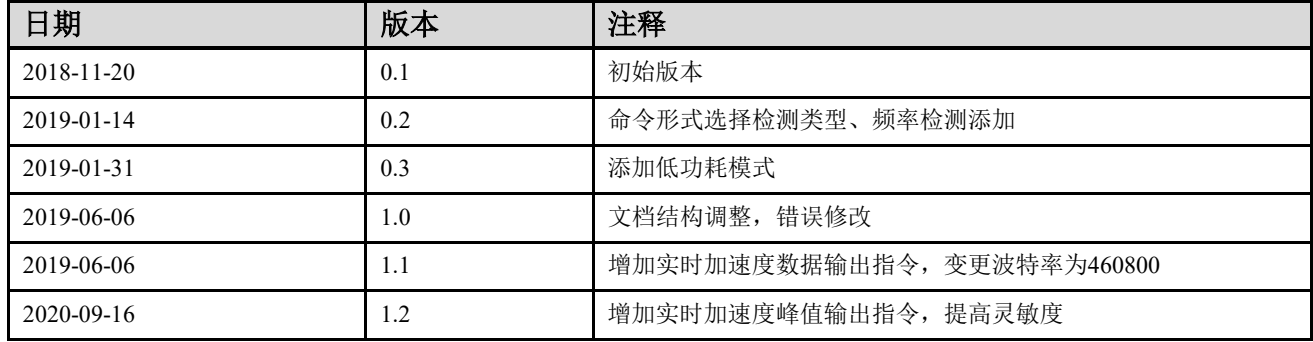